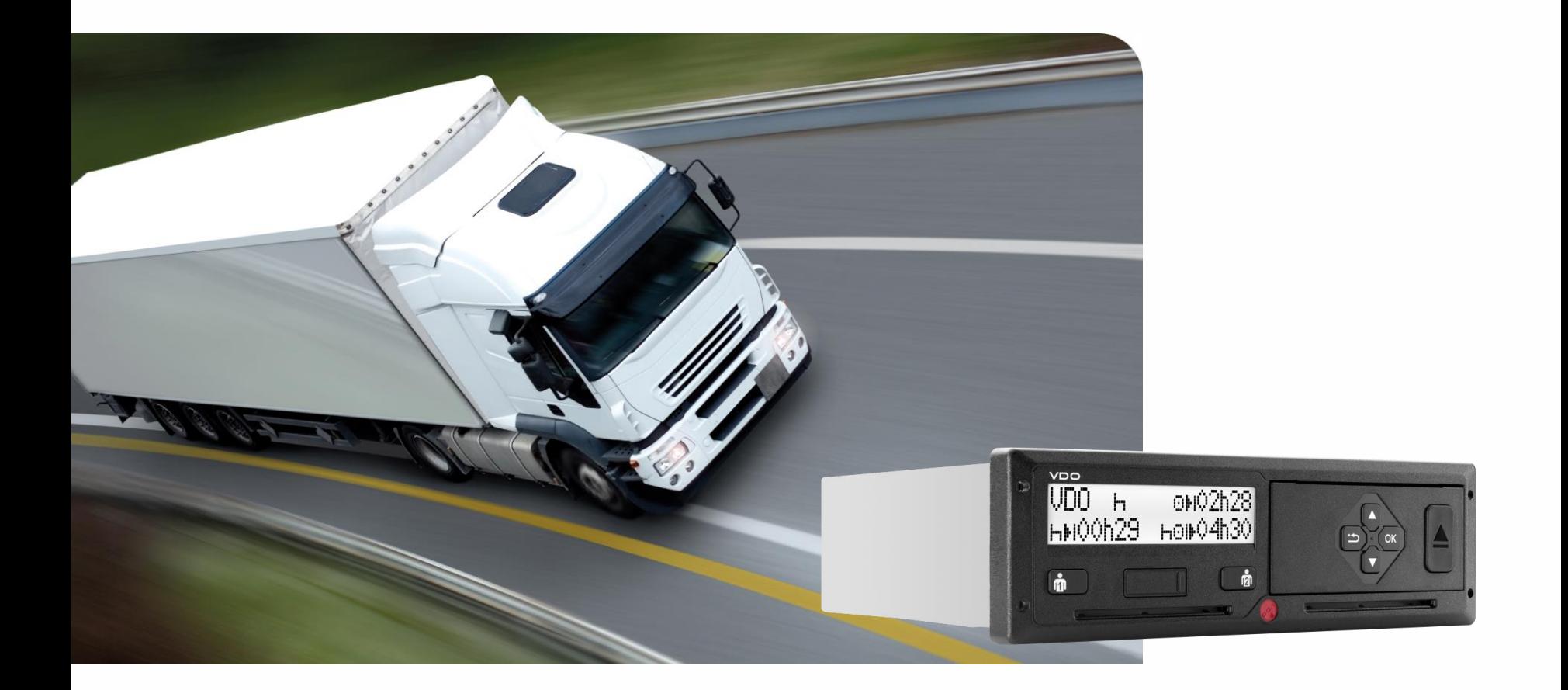

#### **Overview "Gap Reports"**

15.02.2018

#### **Overview**

With release "Edinburgh" the user now has the complete toolset available, that allows him to stay compliant in regards to his legal archiving requirements. In detail these are:

- Reports on missing vehcile data/- files
- Reports on "Driving without driver card"
- Reports on missing driver files

Main objective of these reports is, to have access to those tools, that allow the responsible person in the company to comply with the legal archiving rules (vehicle files:90 days, driver files: 28 days)

Base for these reports is the vehicle data. In the following pages it will explained in more detail, how to get to these reports.

#### Gap Report – missing vehicle data

- This report provides information on missing elements in vehicle data
- Maximum date range for selection: 4 months (default)
- This report shows, for which vehicle in the selected fleet data is missing, that need to be archived. In case, that more than 90 days have gone by since the last archiving, or if data is missing for an earlier period, these will be marked in "red".
- A graphical overview allows to identify the gaps more clearly. A follwo-up action is required with either closing the gaps through a "immediate"remote download or via a manual upload of the missing vehicle data.

# Gap Report – missing vehicle data

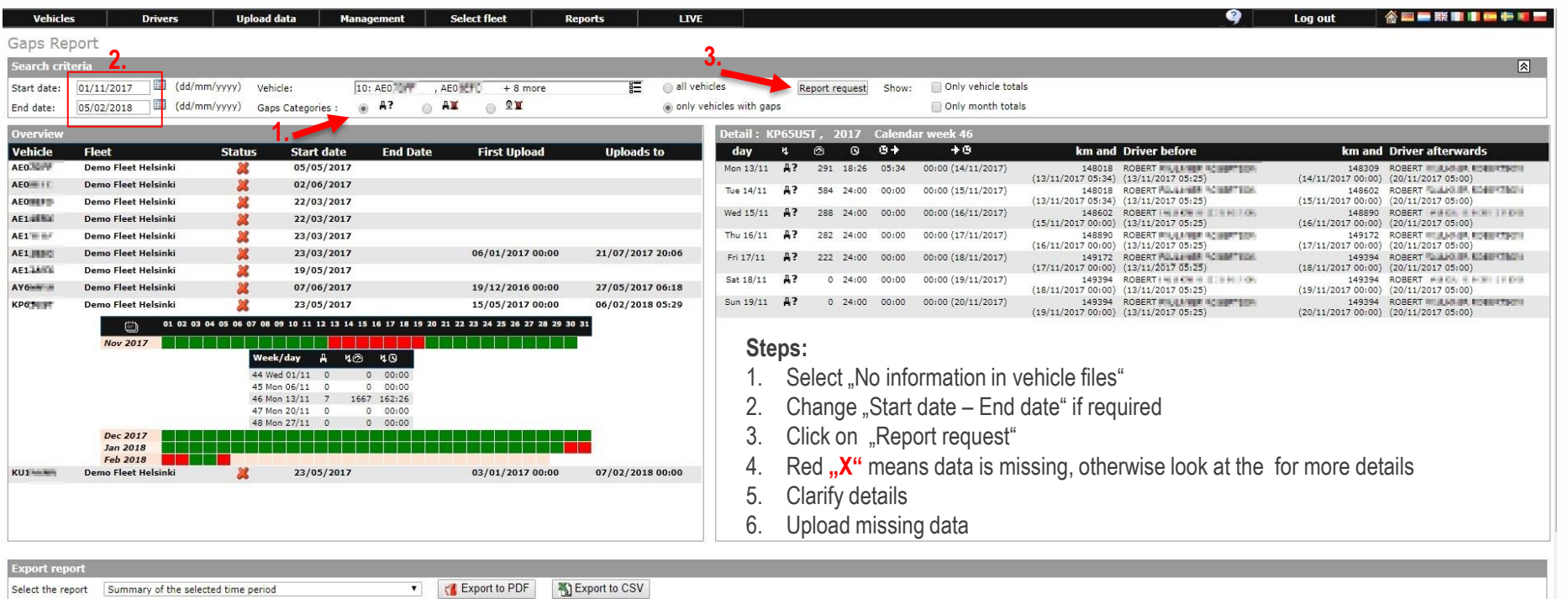

# Gap Report – driving without driver card

- This report provides information for how long and how many kilometers the vehicles have been driven without an inserted drivercard
- Maximum data range for selection: 4 month (default)
- To help identifying the reason for the gaps, the information on the driver before the gap, and the driver after the gap is shown
- For a better overview, all information is also shown in a graphical way  $($ "green" = ok, "red" = driving without drivercard)
- In case there are gaps, the user can drill down in more details. The results can also be exported in pdf and xls format

### Gap Report – driving without driver card

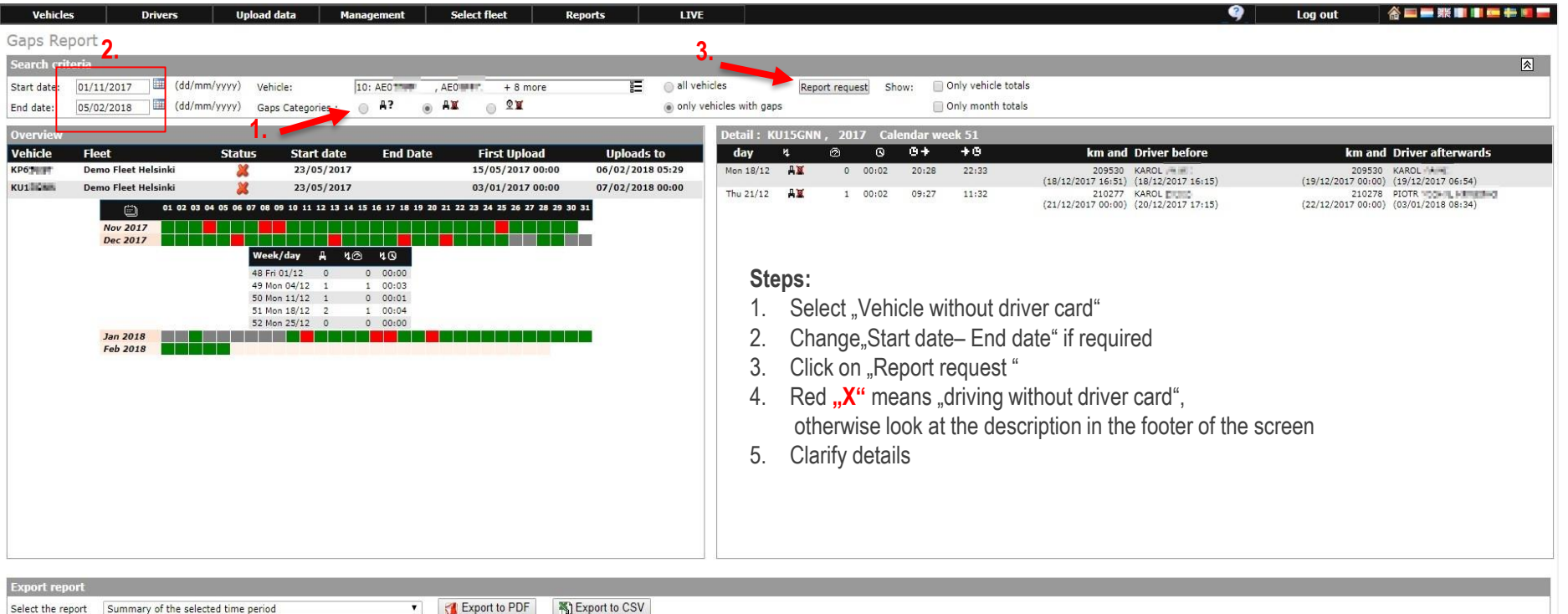

### Gap Report – missing driver files

- This report provides information on missing driver files, if a driver has driven a vehicle with a digital tachograph, where the vehicle data have been archived, but the driver files are still missing
- Maximum data range for selection: 4 months (default)
- In a graphical overview the vehicles where driver files are missing, are marked in "red", this simplifies the process.
- If data/files is missing, the user can drill down in more details. The results can be exported in pdf or Excel (xls) format
- A special report "missing driver files per vehicle " shows, which driver files are missing for which period

# Gap Report –missing driver files

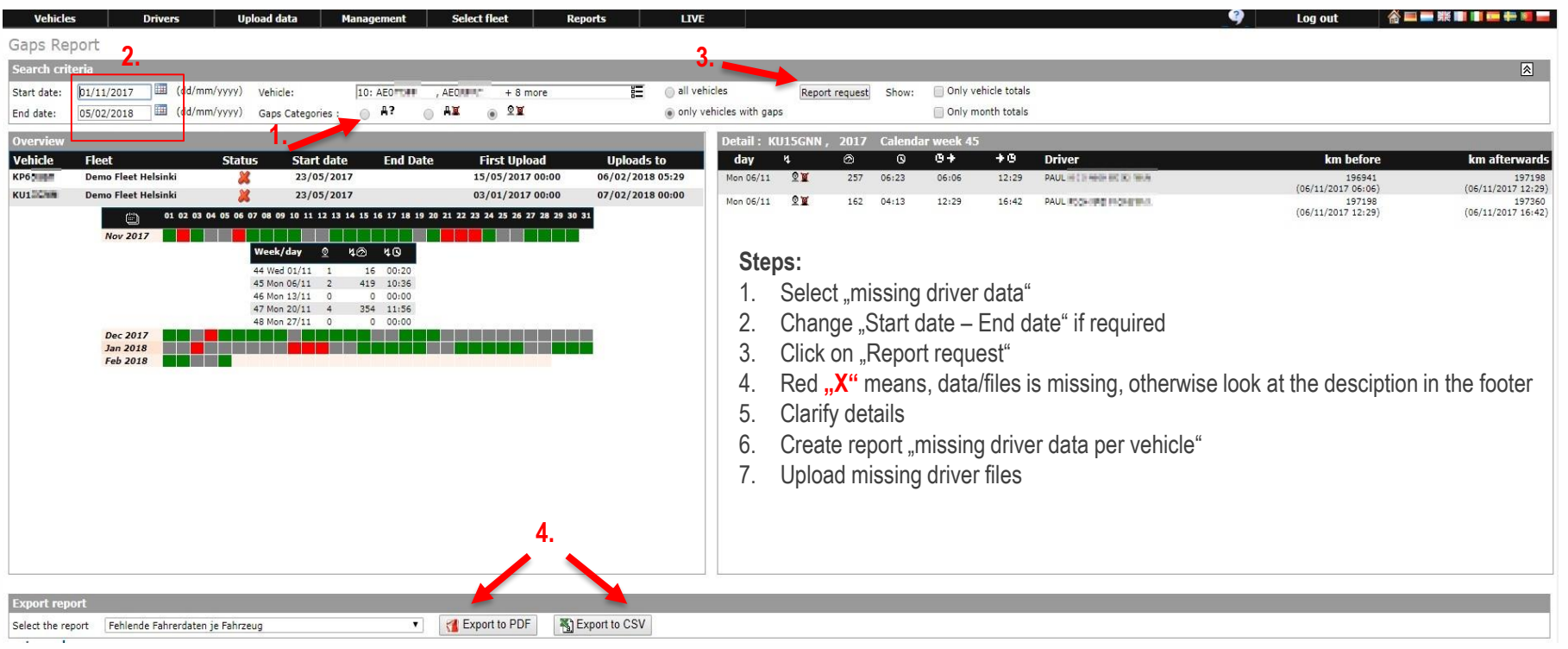

### Gap Report –missing driver files

#### **Gaps missing driver datas**

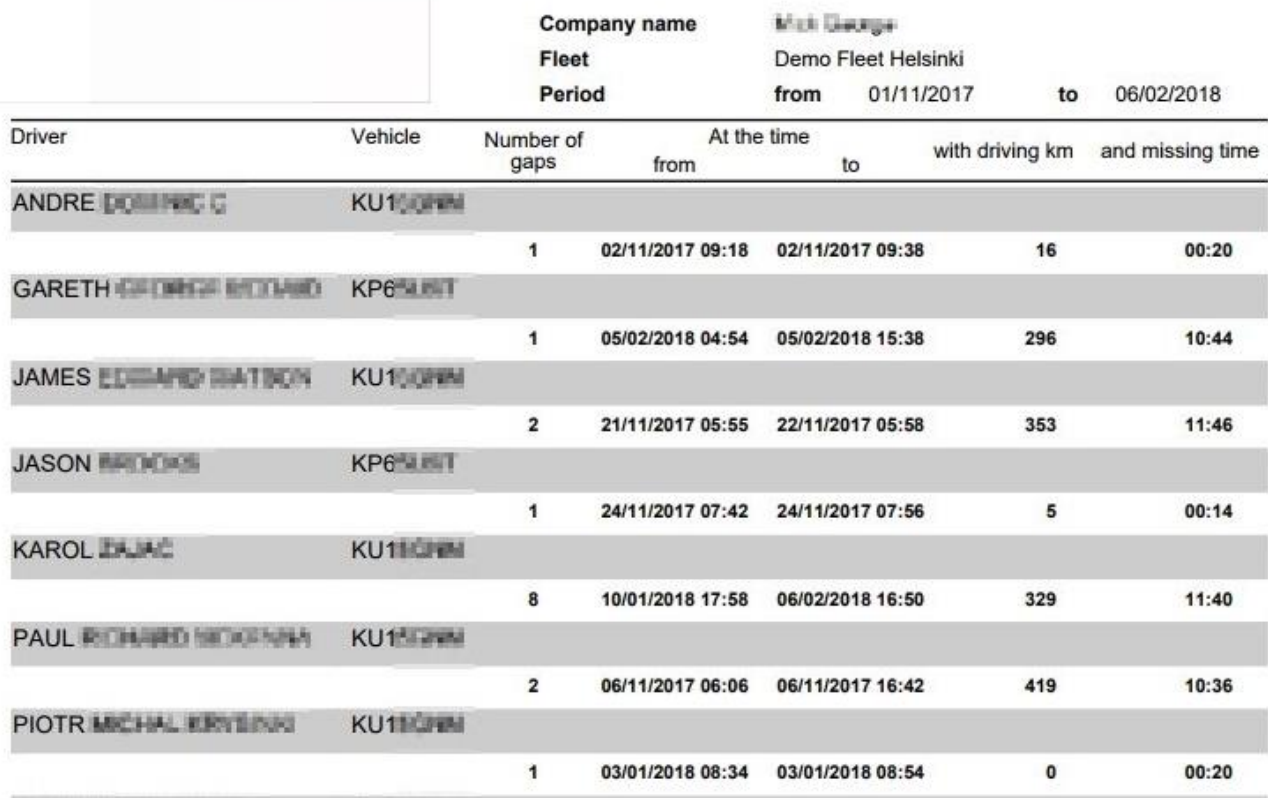